## **Access template parameters in component's tmpl override**

```
class JAddons{
static public function getTplParams(){
     $app =& JFactory::getApplication();
    scont = null:
     $ini = JPATH_THEMES.DS.$app->getTemplate().DS.'params.ini';
     $xml = JPATH_THEMES.DS.$app->getTemplate().DS.'templateDetails.xml';
     jimport('joomla.filesystem.file');
     if (JFile::exists($ini)) {
         $cont = JFile::read($ini);
     } else {
        $cont = null; }
     return new JParameter($cont, $xml, $app->getTemplate());
}
}
```
Load the class:

```
$app =& JFactory::getApplication();
JLoader::register('JAddons',
JPATH THEMES.DS.$app->getTemplate().DS.'read tpl params.php');
```
Get the parameter:

```
$some_param_val = JAddons::getTplParams()->get('some_param');
```
From: <https://wiki.condrau.com/> - **Bernard's Wiki**

Permanent link: **<https://wiki.condrau.com/joomla:tplparams>**

Last update: **2014/11/21 11:42**

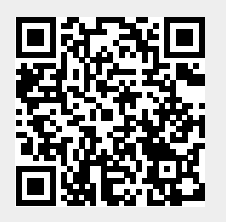